# Anatomy of a SQL Tuning Session

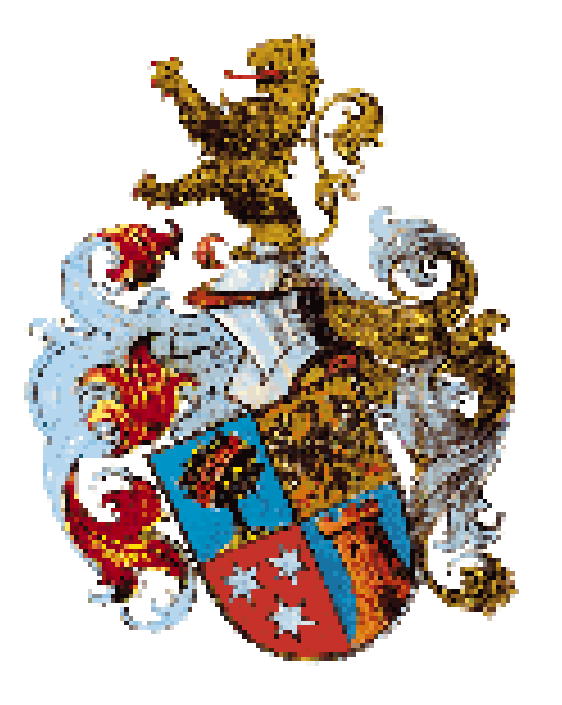

#### Wolfgang Breitling www.centrexcc.com

Copyright 2009 Centrex Consulting Corporation. Personal use of this material is permitted. However, permission to reprint/republish this material for advertising and promotional purposes or for creating new collective works for resale or redistribution to servers or lists, or to reuse any copyrighted component of this work in other works must be obtained from Centrex Consulting.

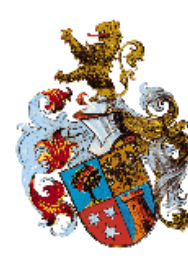

Independent consultant since 1996 specializing in Oracle and Peoplesoft setup, administration, and performance tuning OakTable.net Member of the Oaktable Network 30+ years in database management DL/1, IMS, ADABAS, SQL/DS, DB2, Oracle Oracle since 1993 (7.0.12) OCP certified DBA - 7, 8, 8 *i*, 9 *i* Mathematics major from University of Stuttgart

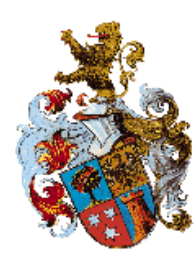

Logical extension of TCF with the availability of v\$sql\_plan\_statistics in 9i and up

At the session level

- Set statistics\_level  $=$  all
- Set \_rowsource\_execution\_statistics  $=$  true

At the sql level

Use GATHER\_PLAN\_STATISTICS hint

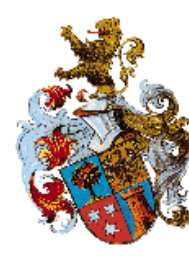

The SQL

**SELECT BUSINESS\_UNIT, VOUCHER\_ID, BANK\_SETID**

- **, BANK\_CD, BANK\_ACCT\_KEY, NAME1, INVOICE\_ID**
- **, GROSS\_AMT, TXN\_CURRENCY\_CD**
- **, TO\_CHAR(SCHEDULED\_PAY\_DT,'YYYY-MM-DD')**
- **, PYMNT\_HOLD, PYMNT\_HOLD\_REASON, APPR\_STATUS**
- **, EXPRESS\_PAY, VENDOR\_ID**

**FROM PS\_VCHR\_HLD\_VW A**

**WHERE '12345' IN (**

**SELECT X.OPERATING\_UNIT FROM PS\_DISTRIB\_LINE X WHERE A.VOUCHER\_ID = X.VOUCHER\_ID**

**AND A.BUSINESS\_UNIT = X.BUSINESS\_UNIT)**

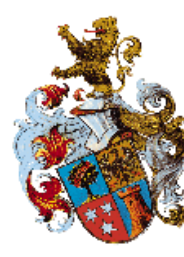

#### Baseline

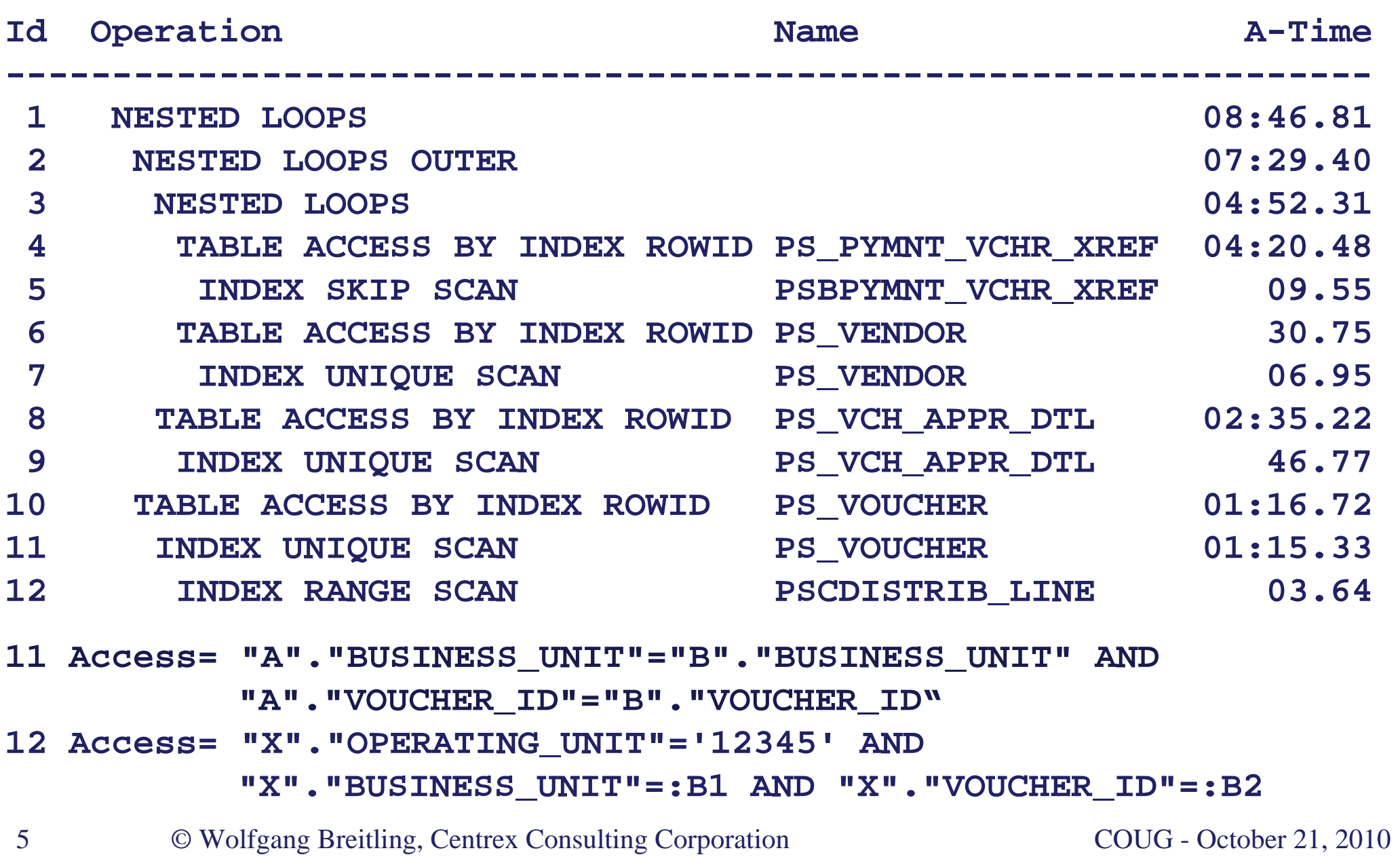

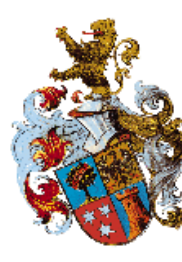

#### Baseline

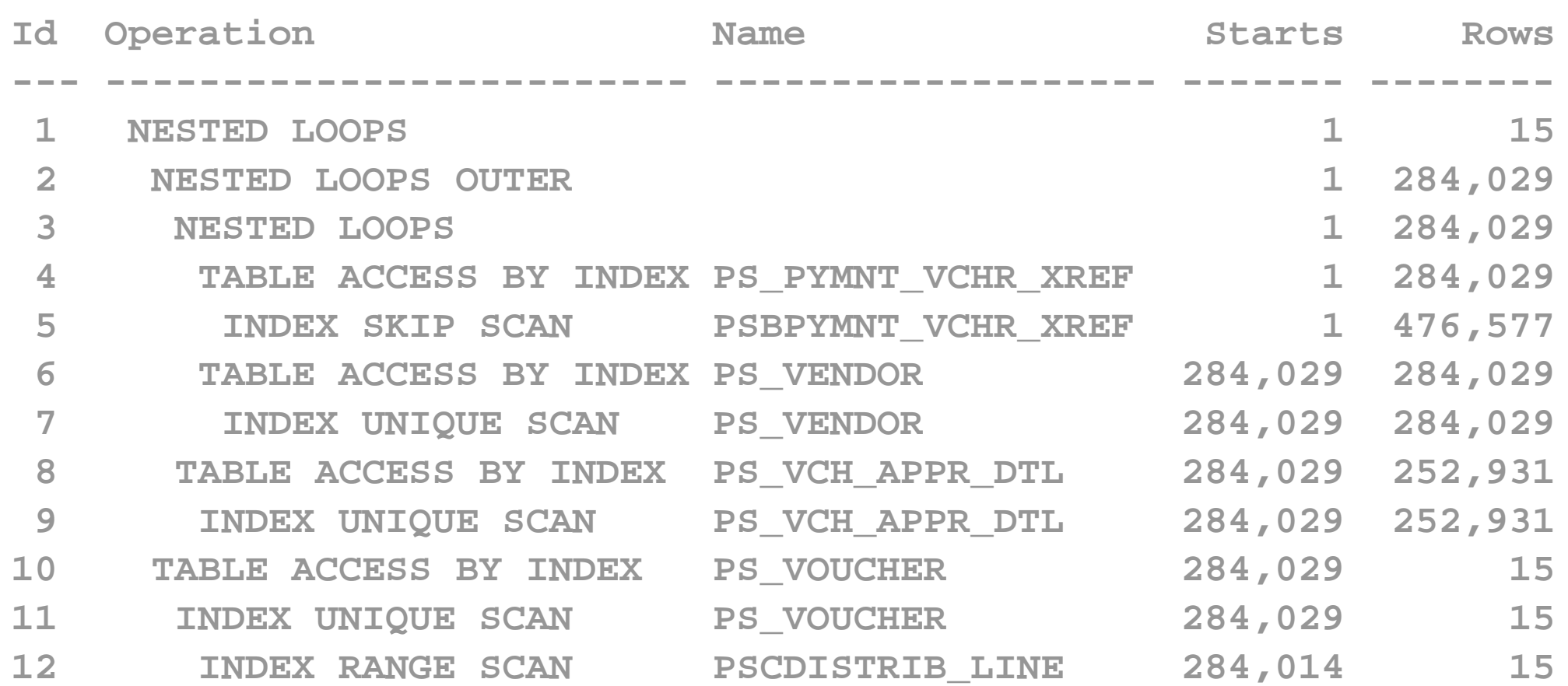

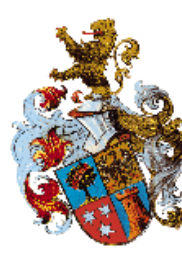

#### Baseline

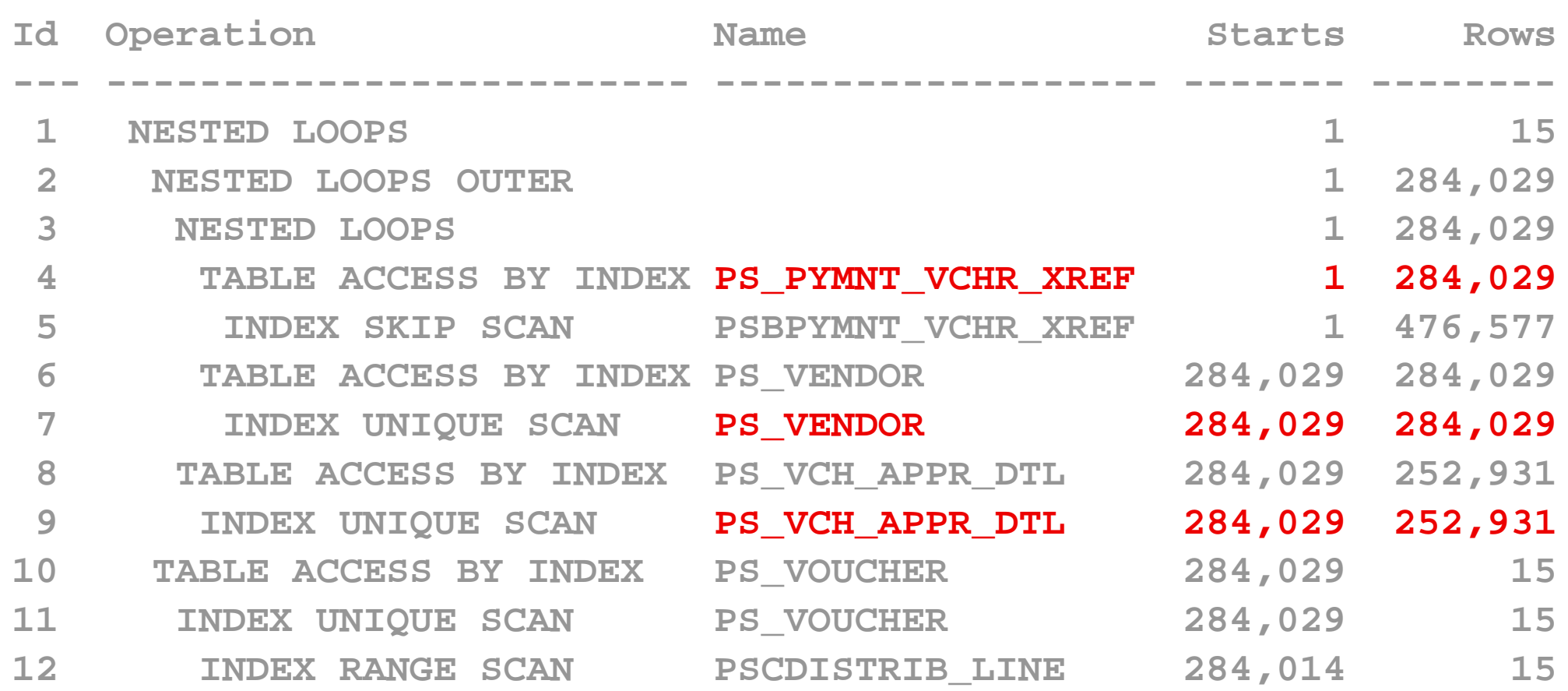

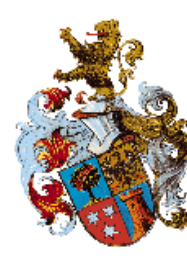

#### The View

**SELECT A.BUSINESS\_UNIT** 

- **, A.VOUCHER\_ID**
- **, C.NAME1**
- **, D.EXPRESS\_PAY**
- **, B.BANK\_SETID**
- **, B.BANK\_CD**
- **, B.BANK\_ACCT\_KEY**
- **...**

```
FROM PS_VOUCHER A 
, PS_PYMNT_VCHR_XREF B 
, PS_VENDOR C 
, PS_VCH_APPR_DTL D 
WHERE A.BUSINESS_UNIT = B.BUSINESS_UNIT 
  AND A.VOUCHER_ID = B.VOUCHER_ID 
  AND C.SETID = B.REMIT_SETID 
  AND C.VENDOR_ID = B.REMIT_VENDOR 
  AND B.BUSINESS_UNIT = D.BUSINESS_UNIT(+) 
  AND B.VOUCHER_ID = D.VOUCHER_ID(+)
```
**...**

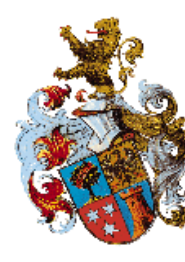

#### Using Scalar Subquery

**SELECT A.BUSINESS\_UNIT** 

- **, A.VOUCHER\_ID**
- **, C.NAME1**
- **, D.EXPRESS\_PAY**
- **, B.BANK\_SETID**
- **, B.BANK\_CD**
- **, B.BANK\_ACCT\_KEY**
- **...**
- **FROM PS\_VOUCHER A**
- **, PS\_PYMNT\_VCHR\_XREF B**
- **, PS\_VENDOR C**
- **, PS\_VCH\_APPR\_DTL D**
- **WHERE A.BUSINESS\_UNIT = B.BUSINESS\_UNIT** 
	- **AND A.VOUCHER\_ID = B.VOUCHER\_ID**
	- **AND C.SETID = B.REMIT\_SETID**
	- **AND C.VENDOR\_ID = B.REMIT\_VENDOR**
	- **AND B.BUSINESS\_UNIT = D.BUSINESS\_UNIT(+)**

```
AND B.VOUCHER_ID = D.VOUCHER_ID(+)
```
**...**

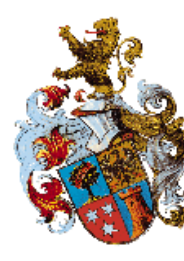

Using Scalar Subquery

**SELECT A.BUSINESS\_UNIT** 

- **, A.VOUCHER\_ID**
- **, C.NAME1**
- **, (select D.EXPRESS\_PAY from PS\_VCH\_APPR\_DTL D , D.EXPRESS\_PAY , PS\_VCH\_APPR\_DTL D wheredBbBUSINESS\_UNNTT==DDBUGINESS\_UNNTT(+)**  $\mathbf{ANDDBBVVOOGRRRIDD}{=}\mathbf{DDVOOOGRRR\_ID}$  (  $\mathbf{EXPRESS\_PAY}$

```
, B.BANK_SETID
```
**, B.BANK\_CD** 

```
, B.BANK_ACCT_KEY
```

```
......FROM PS_VOUCHER A 
, PS_PYMNT_VCHR_XREF B 
, PS_VENDOR C 
WHERE A.BUSINESS_UNIT = B.BUSINESS_UNIT 
  AND A.VOUCHER_ID = B.VOUCHER_ID 
  AND C.SETID = B.REMIT_SETID 
  AND C.VENDOR_ID = B.REMIT_VENDOR
```
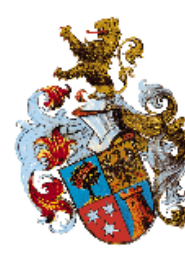

Using Scalar Subquery

**SELECT A.BUSINESS\_UNIT**

```
, A.VOUCHER_ID
```

```
, (select C.NAME1 from PS_VENDOR C 
   where C.SETID = B.REMIT_SETID
     AND C.VENDOR_ID = B.REMIT_VENDOR) NAME1
, (select D.EXPRESS_PAY from PS_VCH_APPR_DTL D 
   where B.BUSINESS_UNIT = D.BUSINESS_UNIT
     AND B.VOUCHER_ID = D.VOUCHER_ID) EXPRESS_PAY
, B.BANK_SETID
, B.BANK_CD
, B.BANK_ACCT_KEY
...FROM PS_VOUCHER A 
, PS_PYMNT_VCHR_XREF B 
WHERE A.BUSINESS_UNIT = B.BUSINESS_UNIT
  AND A.VOUCHER_ID = B.VOUCHER_ID
```
**...**

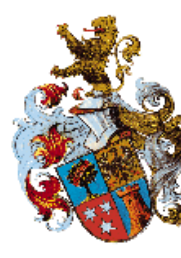

Subquery Factoring \*

```
with PS_VCHR_HLD_VW AS (
  SELECT A.BUSINESS_UNIT, A.VOUCHER_ID
  ...FROM PS_VOUCHER A, PS_PYMNT_VCHR_XREF B
  ...
)
SELECT BUSINESS_UNIT, VOUCHER_ID, BANK_SETID
, BANK_CD, BANK_ACCT_KEY, NAME1, INVOICE_ID
, GROSS_AMT, TXN_CURRENCY_CD
, TO_CHAR(SCHEDULED_PAY_DT,'YYYY-MM-DD')
, PYMNT_HOLD, PYMNT_HOLD_REASON, APPR_STATUS
, EXPRESS_PAY, VENDOR_ID
FROM PS_VCHR_HLD_VW F
WHERE '12345' IN (
  SELECT X.OPERATING_UNIT FROM PS_DISTRIB_LINE X
  WHERE F.VOUCHER_ID = X.VOUCHER_ID
    AND F.BUSINESS_UNIT = X.BUSINESS_UNIT)
```
\* aka Common Table Expression ( CTE )

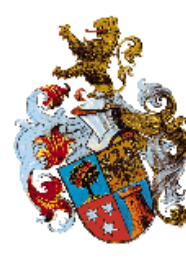

#### Plan with Scalar Subqueries

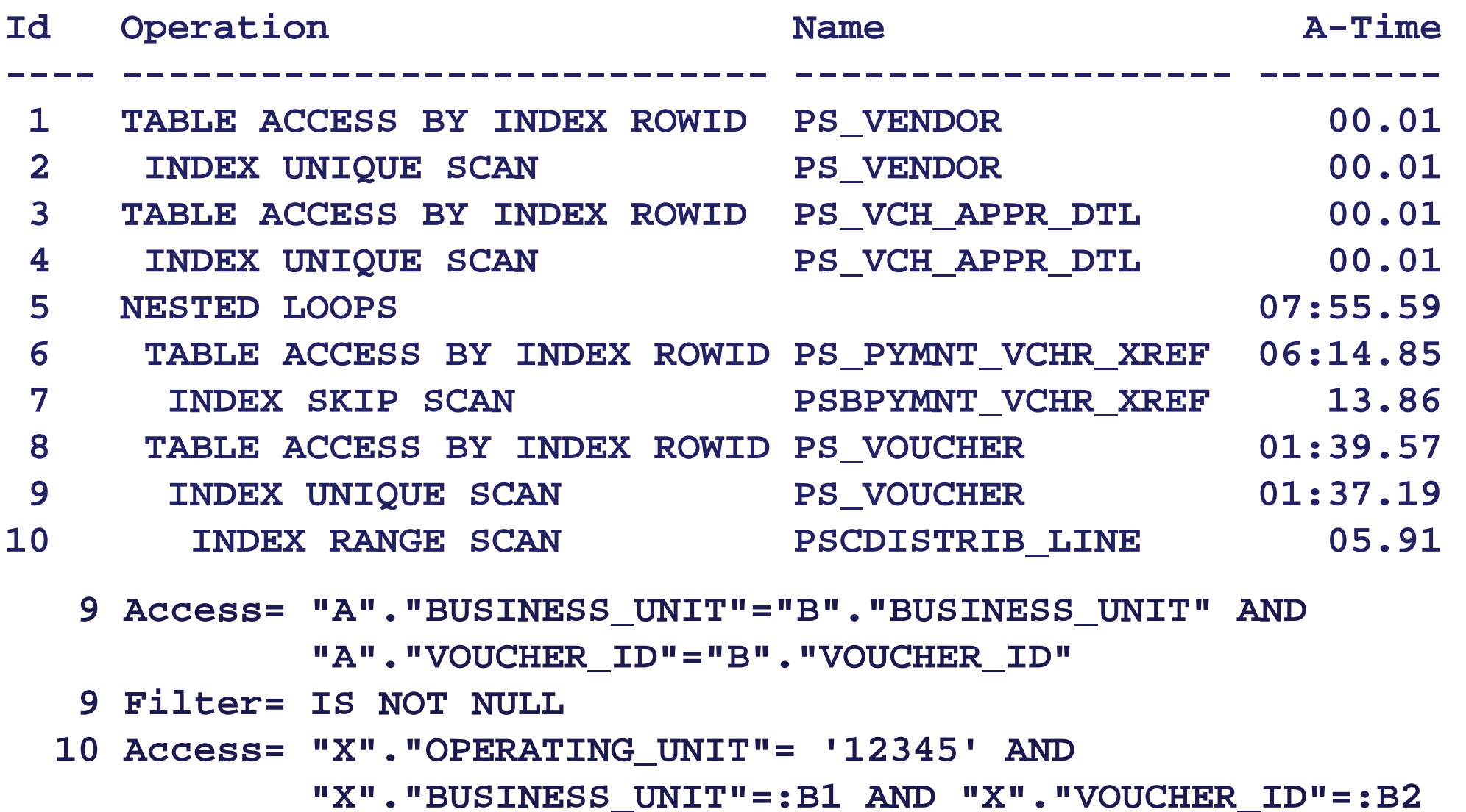

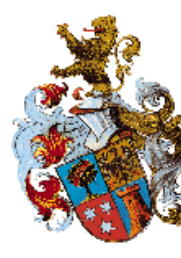

Convert "in SQ" to Join

```
with PS_VCHR_HLD_VW AS (
  SELECT A.BUSINESS_UNIT, 
A.VOUCHER_ID
  ...FROM PS_VOUCHER A, PS_PYMNT_VCHR_XREF B
  ...)
SELECT BUSINESS_UNIT, VOUCHER_ID, BANK_SETID
, BANK_CD, BANK_ACCT_KEY, NAME1, INVOICE_ID
, GROSS_AMT, TXN_CURRENCY_CD
, TO_CHAR(SCHEDULED_PAY_DT,'YYYY-MM-DD')
, PYMNT_HOLD, PYMNT_HOLD_REASON, APPR_STATUS
, EXPRESS_PAY, VENDOR_ID
FROM MI_VCHR_HLD_VW F, PS_DISTRIB_LINE X
WHERE X.OPERATING_UNIT = '12345' 
  AND F.VOUCHER_ID = X.VOUCHER_ID 
  AND F.BUSINESS_UNIT = X.BUSINESS_UNIT
```
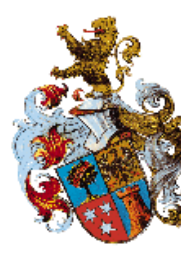

#### Plan after "Unnest"

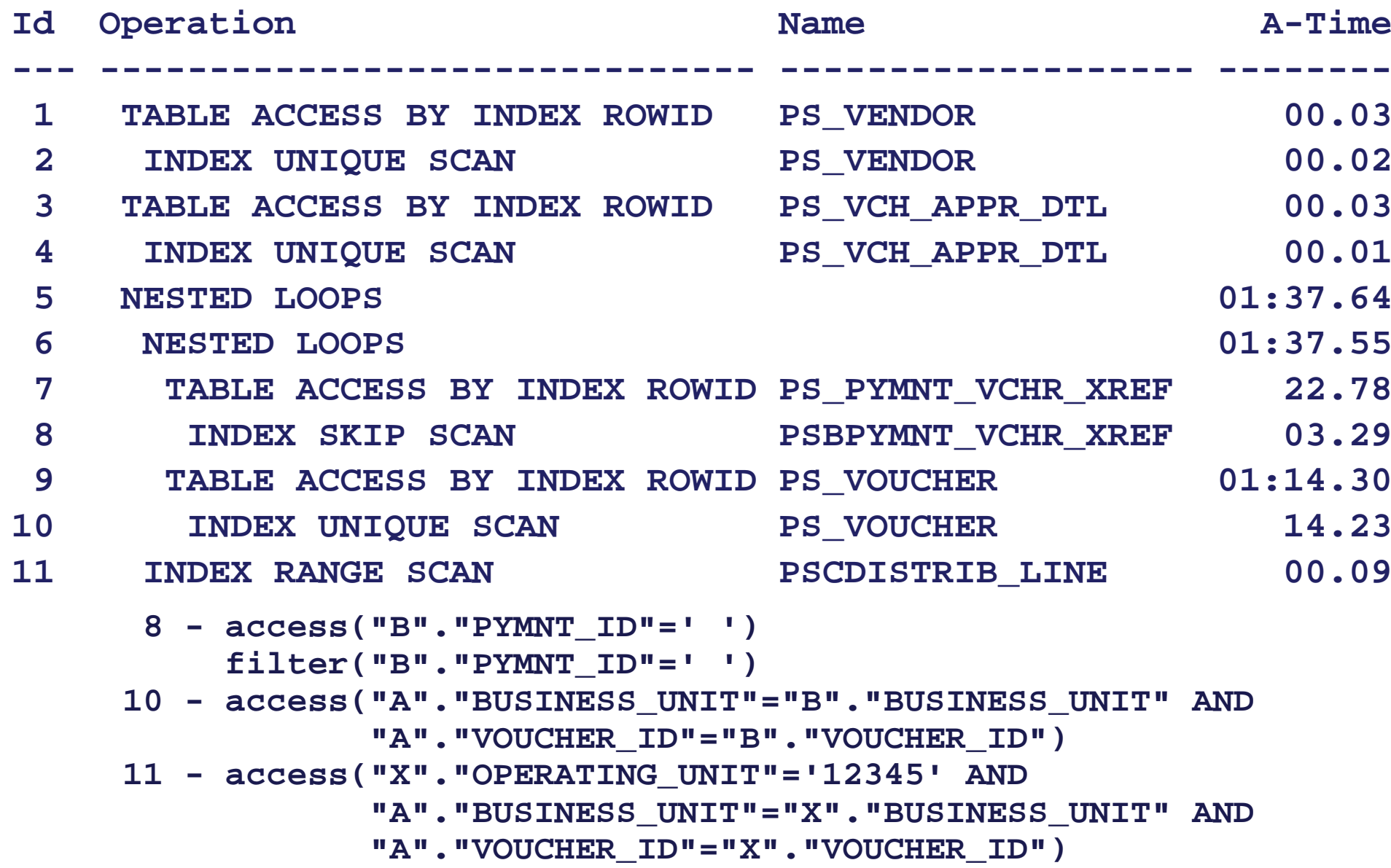

© Wolfgang Breitling, Centrex Consulting Corporation COUG - October 21, 2010

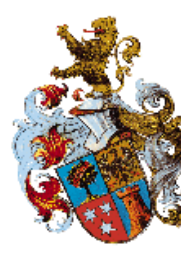

#### Plan after "Unnest"

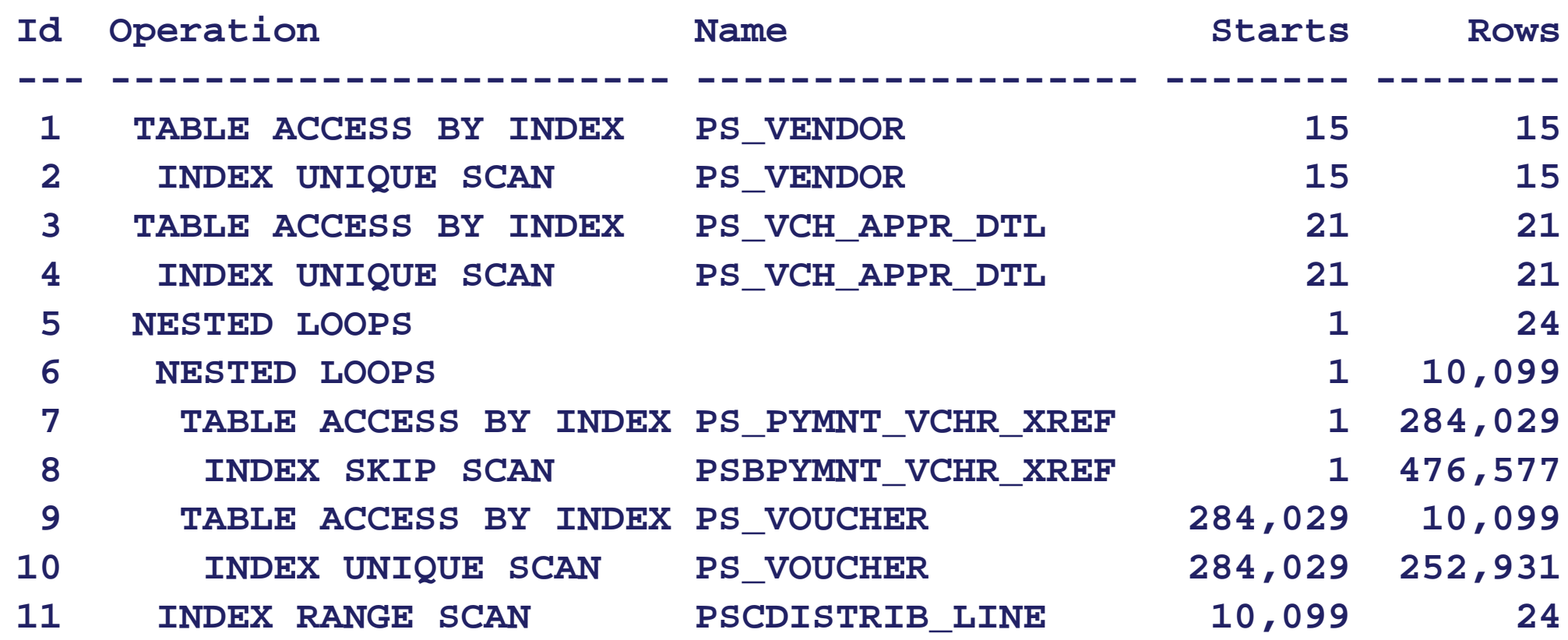

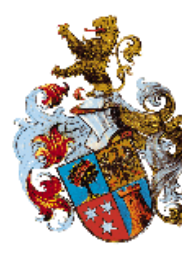

```
with PS_VCHR_HLD_VW AS (
  ...FROM PS_VOUCHER A, PS_PYMNT_VCHR_XREF B
  ...)
SELECT BUSINESS_UNIT, VOUCHER_ID, BANK_SETID
, BANK_CD, BANK_ACCT_KEY, NAME1, INVOICE_ID
, GROSS_AMT, TXN_CURRENCY_CD
, TO_CHAR(SCHEDULED_PAY_DT,'YYYY-MM-DD')
, PYMNT_HOLD, PYMNT_HOLD_REASON, APPR_STATUS
, EXPRESS_PAY, VENDOR_ID
FROM MI_VCHR_HLD_VW F, PS_DISTRIB_LINE X 
WHERE X.OPERATING_UNIT = '39002' 
  AND F.VOUCHER_ID = X.VOUCHER_ID 
  AND F.BUSINESS_UNIT = X.BUSINESS_UNIT 
  SELECT 
BA.BUSINESS_UNIT, 
BA.VOUCHER_ID
```
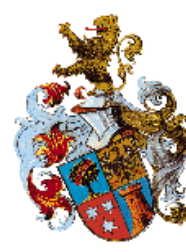

#### Plan after Transitive Closure

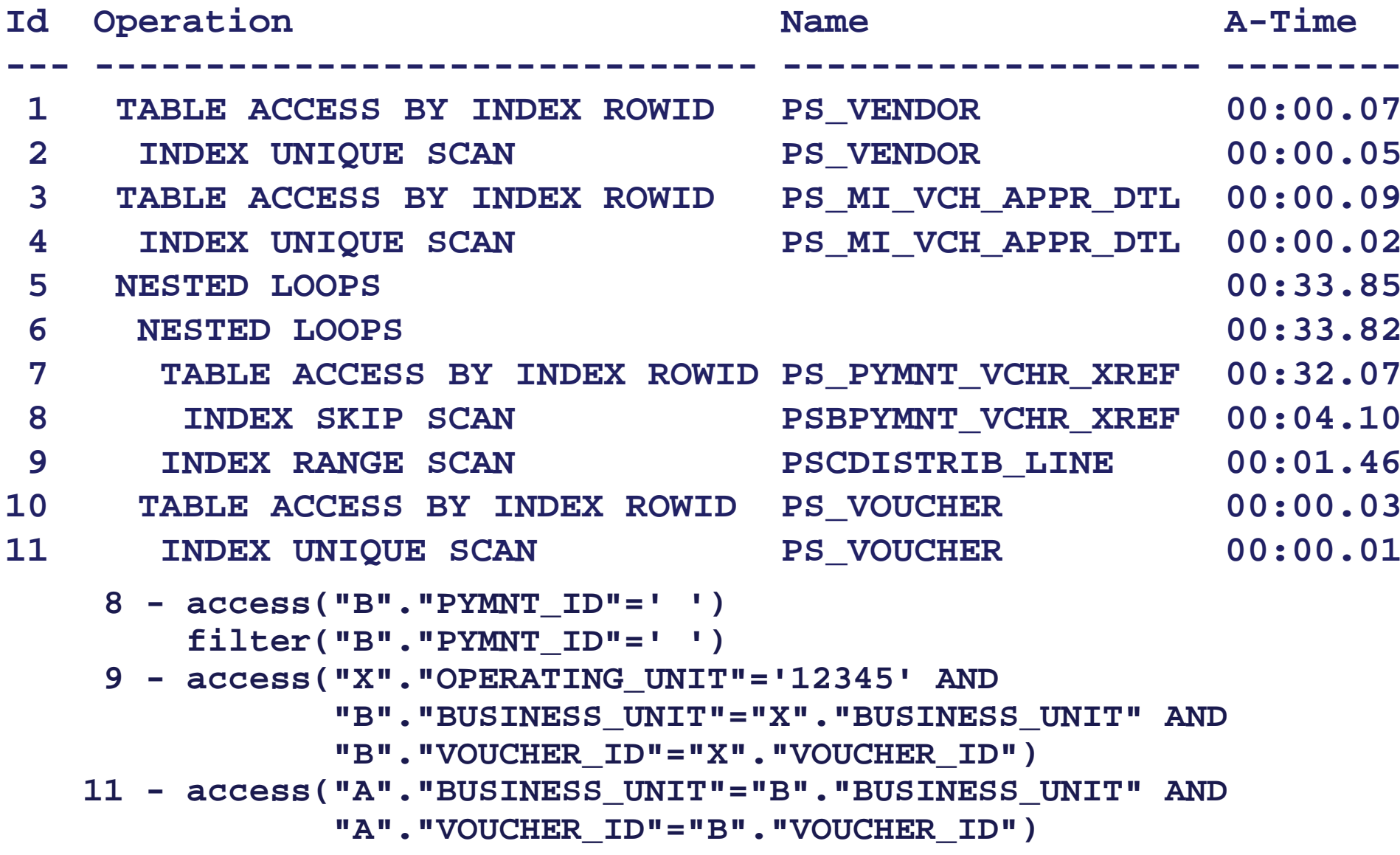

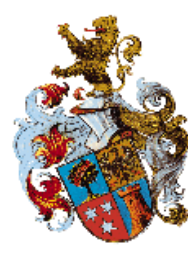

**...**

**\*/**

#### 10g Outline

**dbms\_xplan.display[\_cursor](…,…,'OUTLINE [other options]')** 

**Outline Data/\*+ BEGIN\_OUTLINE\_DATA IGNORE\_OPTIM\_EMBEDDED\_HINTS ALL\_ROWS**

**LEADING(@"SEL\$16C51A37" "B"@"SEL\$1" "A"@"SEL\$1" "X"@"SEL\$4") LEADING(@"SEL\$16C51A37" "X"@"SEL\$4" "B"@"SEL\$1" "A"@"SEL\$1" )** I**NDEX\_RS\_(@SSC@\$\$6C\$1AC51**A3B"@"BE@\$\$EL\$PSBP<del>PM</del>NPYMNHRV&RRFXREF") **INDEX\_RS\_ASC(@"SEL\$16C51A37" "A"@"SEL\$1" "PS\_VOUCHER") INDEX(@"SEL\$16C51A37" "X"@"SEL\$4" "PSCDISTRIB\_LINE") USE\_NL(@"SEL\$16C51A37" "A"@"SEL\$1") USE\_NL(@"SEL\$16C51A37" "X"@"SEL\$4") INDEX\_RS\_ASC(@"SEL\$3" "D"@"SEL\$3" "PS\_VCH\_APPR\_DTL") INDEX\_RS\_ASC(@"SEL\$2" "C"@"SEL\$2" "PS\_VENDOR") END\_OUTLINE\_DATA**

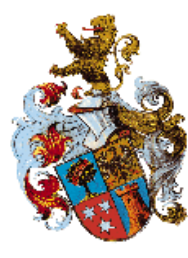

Query Block Names

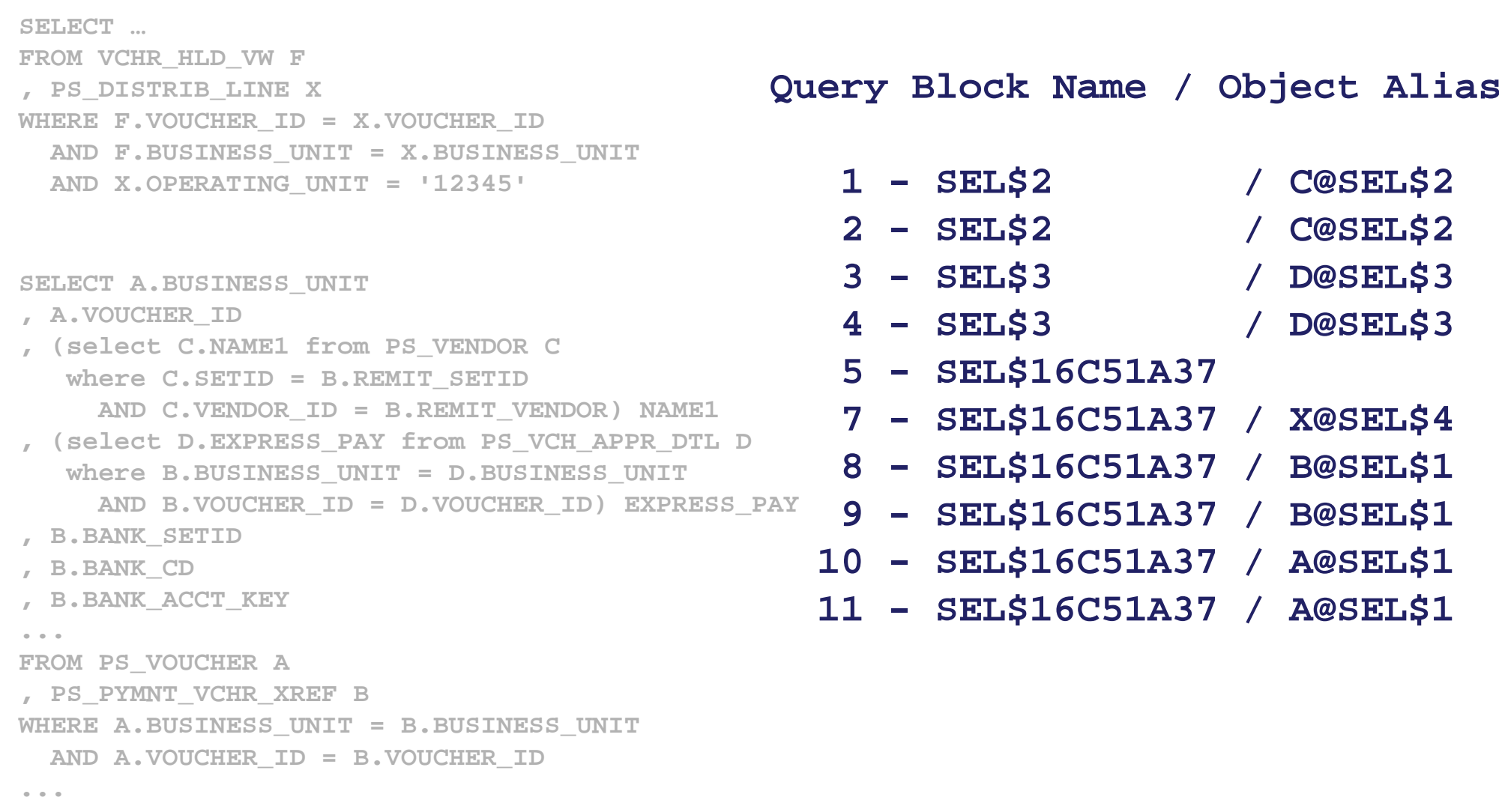

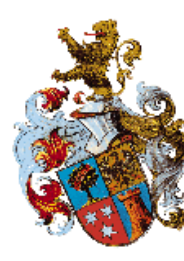

#### Add Hints

**with PS\_VCHR\_HLD\_VW AS (...) SELECT /\*+ INDEX(@SEL\$16C51A37 X@SEL\$4 PSCDISTRIB\_LINE) INDEX\_RS\_ASC(@SEL\$16C51A37 B@SEL\$1 PS\_PYMNT\_VCHR\_XREF) INDEX\_RS\_ASC(@SEL\$16C51A37 A@SEL\$1 PS\_VOUCHER) LEADING(@SEL\$16C51A37 X@SEL\$4 B@SEL\$1 A@SEL\$1) USE\_NL(@SEL\$16C51A37 B@SEL\$1) USE\_NL(@SEL\$16C51A37 A@SEL\$1) INDEX\_RS\_ASC(@SEL\$3 D@SEL\$3 PS\_VCH\_APPR\_DTL) INDEX\_RS\_ASC(@SEL\$2 C@SEL\$2 PS\_VENDOR) \*/ BUSINESS\_UNIT, VOUCHER\_ID, BANK\_SETID, BANK\_CD , BANK\_ACCT\_KEY, NAME1, INVOICE\_ID, GROSS\_AMT , TXN\_CURRENCY\_CD, TO\_CHAR(SCHEDULED\_PAY\_DT,'YYYY-MM-DD') , PYMNT\_HOLD, PYMNT\_HOLD\_REASON, APPR\_STATUS , EXPRESS\_PAY, VENDOR\_ID FROM MI\_VCHR\_HLD\_VW F, PS\_DISTRIB\_LINE X WHERE X.OPERATING\_UNIT = '12345' AND F.VOUCHER\_ID = X.VOUCHER\_ID AND F.BUSINESS\_UNIT = X.BUSINESS\_UNIT** 

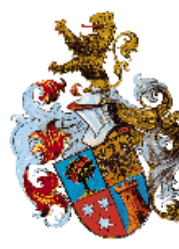

#### Plan with Hints

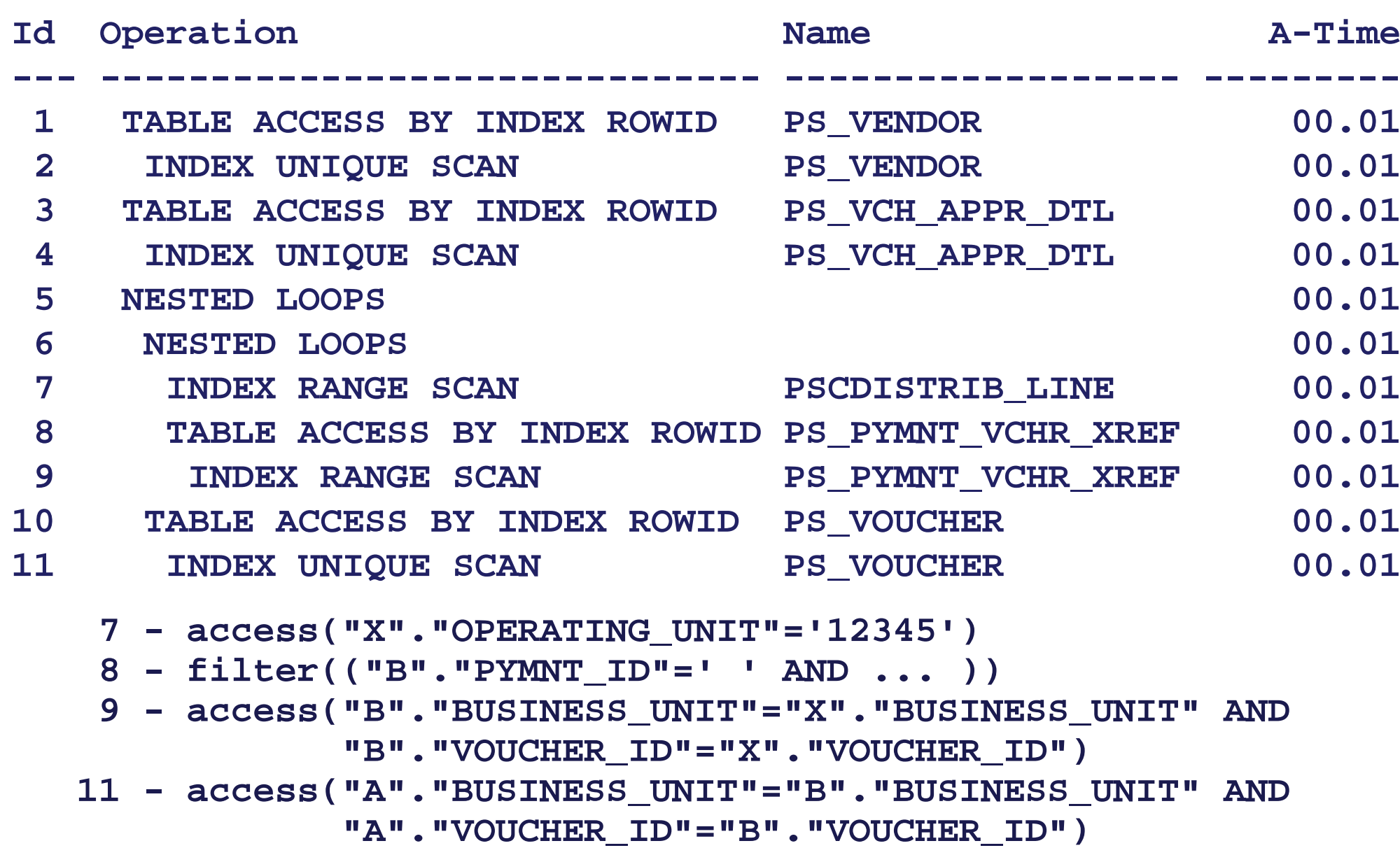

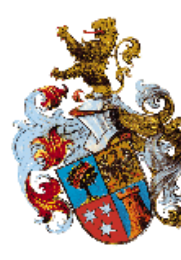

#### Plan with Hints

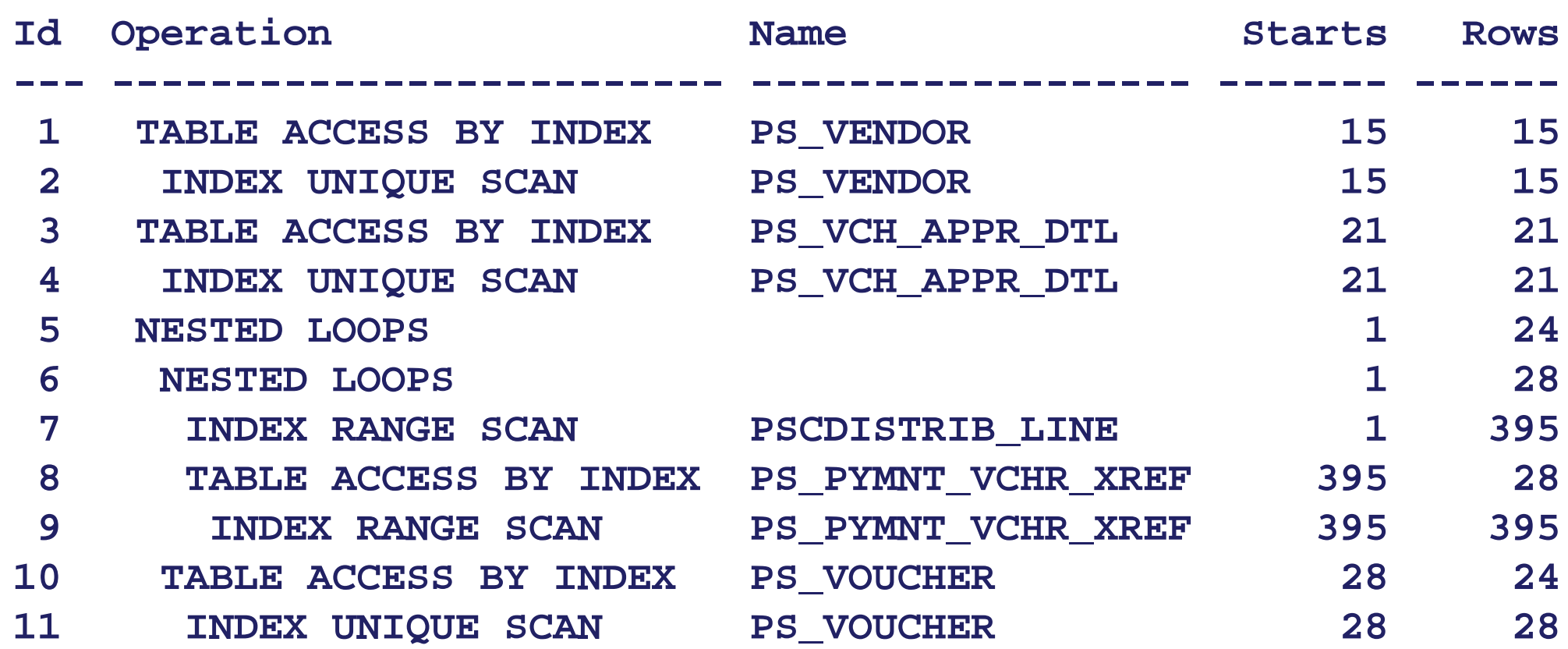

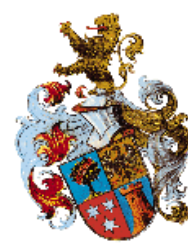

Compare to Baseline (~9 min)

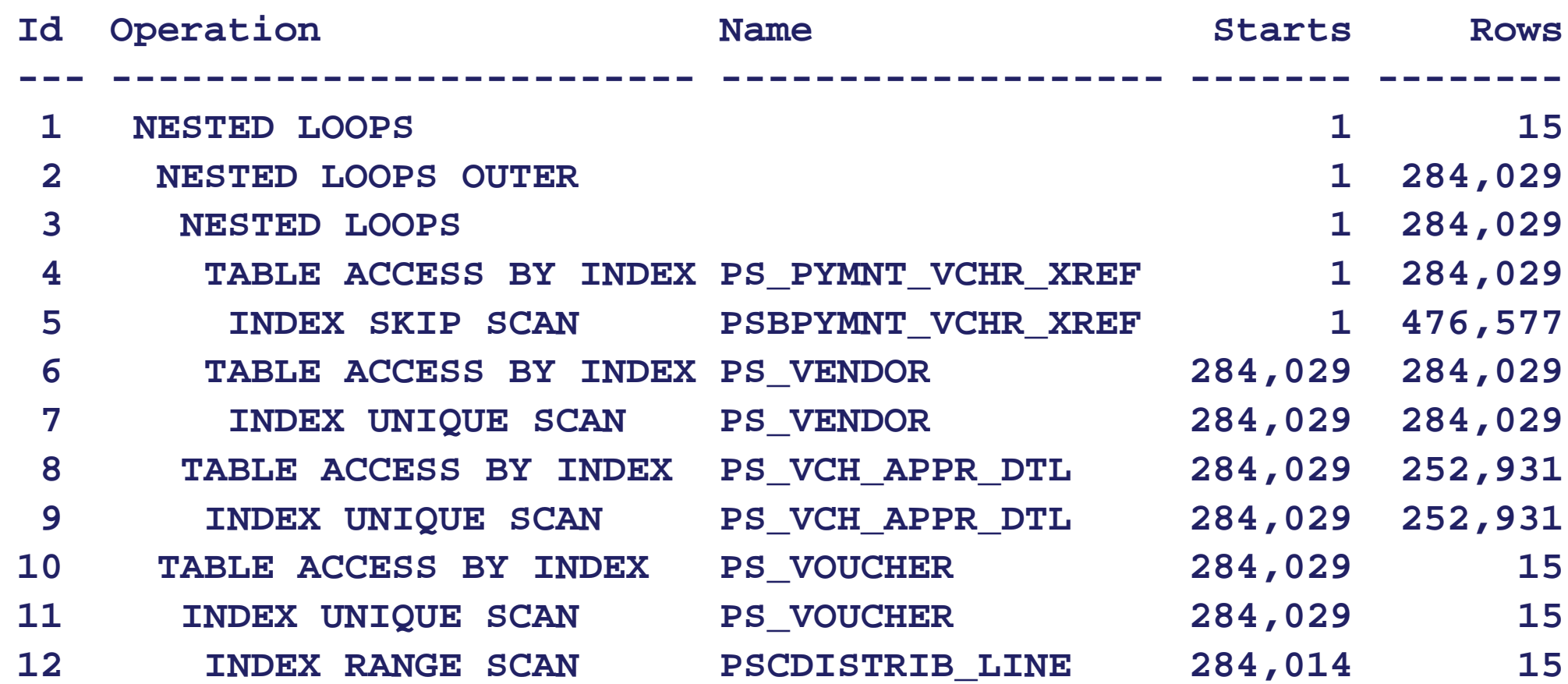

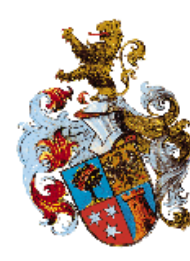

- 9 **Scalar Subqueries**
- 9 **Subquery Factoring**
- 9 **Transitive Closure**
- 9 **Un-nesting – Convert "in" Subquery to Join**

#### 9 **Hints**

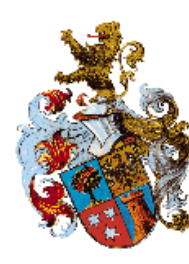

- 9 **dbms\_xplan.display\_cursor**
	- 9 **Rowsource Timing Information**
	- 9 **Rowsource Starts and Actual Rows**
	- 9 **Access and Filter Predicates**
	- 9 **Outline**
- 9 **Index Definitions**
- 9 **Application Knowledge**

## Wolfgang Breitling breitliw@centrexcc.com

### Centrex Consulting Corp.

#### www.centrexcc.com

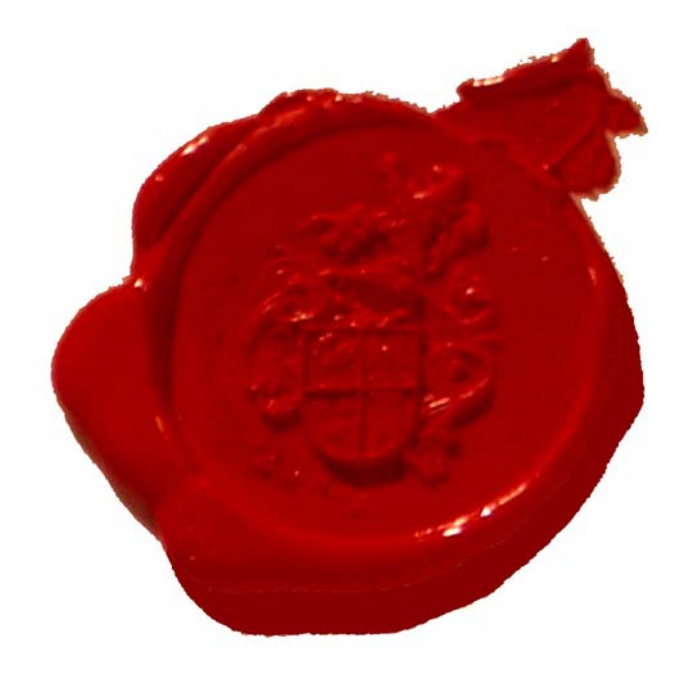